# **Contents**

**Introduction** Description of BGP Route Reflection Route Reflection Configuration Examples Single Cluster with Default Settings Single Cluster with Client-to-client Reflection Disabled Two Clusters, Intra-site and Inter-site Route Reflection Two Clusters, no Client-to-client Reflection Cluster List and Loop Prevention Reflection Between Client and Non-client Intra-cluster Reflection Inter-cluster Reflection MCIDs and Loop Prevention **References** Related Cisco Support Community Discussions

# **Introduction**

This article describes different scenarios of Border Gateway Protocol (BGP) route reflection and usage of multiple cluster IDs. Prior knowledge of BGP concepts especially clusters and route reflection is assumed.

# **Description of BGP Route Reflection**

A BGP speaker is a BGP enabled router. By default BGP speakers does not advertise iBGPlearned prefixes to iBGP peers - this is done to maintain loop prevention. RFC4456 introduces the route reflection feature which removes the need of full mesh between iBGP speakers. When route reflector reflects a prefix, it creates/modifies an optional non-transitive attribute called CLUSTER\_LIST by adding its own cluster ID to it. This attribute is used for loop prevention: when router receives update which CLUSTER\_LIST contains router's own cluster ID, this update is discarded.

By default cluster ID is set to the BGP router id value, but can be set to an arbitrary 32-bit value. Multiple cluster IDs (MCID) feature allows to assign per-neighbor cluster IDs. Thus, there are 3 types of route reflection scenarios.

- 1. Between client and non-client
- 2. Between clients in the same cluster (intra-cluster)
- 3. Between clients in different clusters (inter-cluster)

# **Route Reflection Configuration Examples**

Folllowing are some router reflection scenarios and respective configuration examples.

### **Single Cluster with Default Settings**

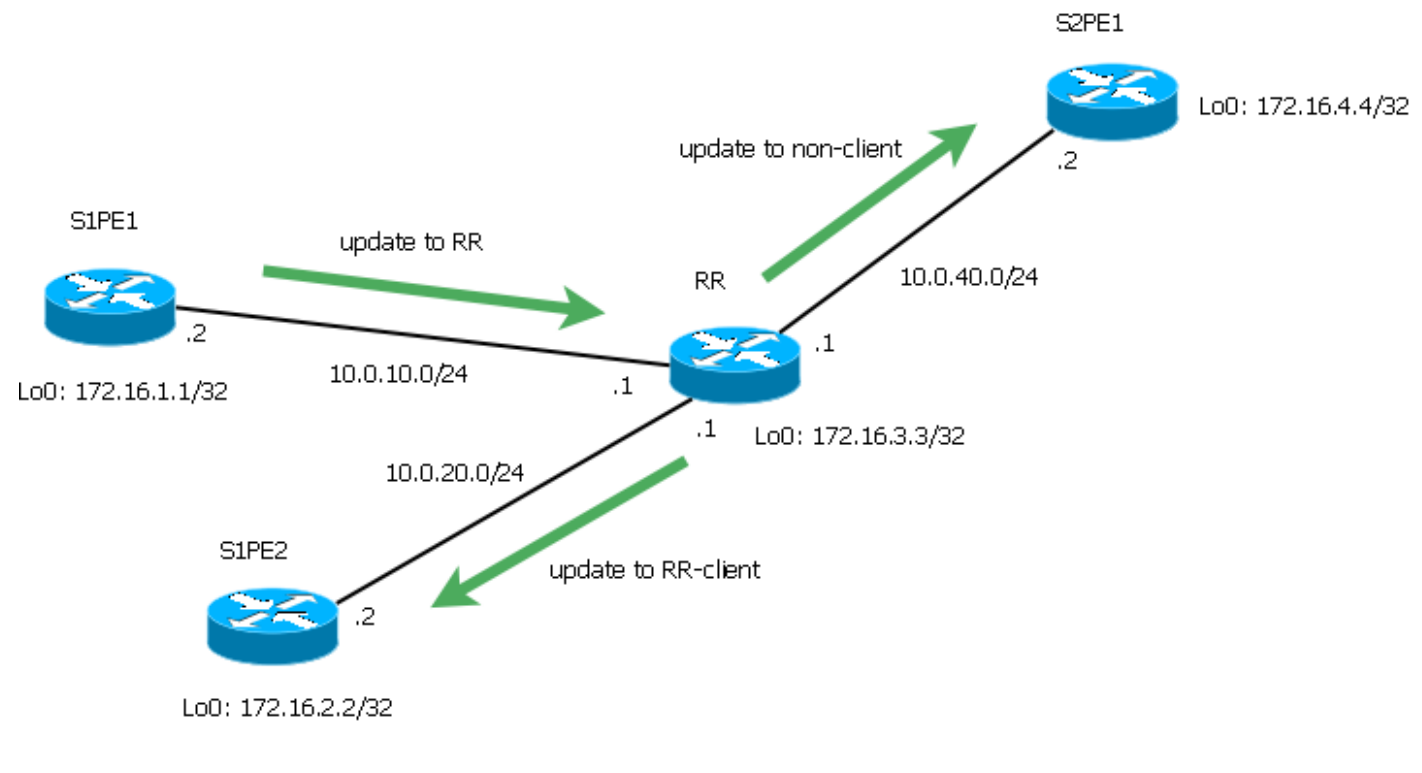

**Figure 1**

Following configuration has been done on router RR acting as route reflector.

In this case, S1PE1 and S1PE2 are clients of RR while S2PE1 is non-client. In conventional designs, non-client router will be route reflector for routers in the next hierarchy level but in this example just another PE is used for simplicity.

```
RR#show ip bgp cluster-ids
Global cluster-id: 172.16.3.3 (configured: 0.0.0.0)
BGP client-to-client reflection: Configured Used
  all (inter-cluster and intra-cluster): ENABLED
  intra-cluster: ENABLED ENABLED
List of cluster-ids:
Cluster-id #-neighbors C2C-rfl-CFG C2C-rfl-USE
RR#sh ip bgp 172.16.1.1
BGP routing table entry for 172.16.1.1/32, version 2
Paths: (1 available, best #1, table default)
  Advertised to update-groups:
 1 2
  Refresh Epoch 2
  Local, (Received from a RR-client)
    10.0.10.2 from 10.0.10.2 (172.16.1.1)
      Origin IGP, metric 0, localpref 100, valid, internal, best
      rx pathid: 0, tx pathid: 0x0
RR#show ip bgp update-group 1
BGP version 4 update-group 1, internal, Address Family: IPv4 Unicast
  BGP Update version : 4/0, messages 0
  Topology: global, highest version: 4, tail marker: 4
  Format state: Current working (OK, last not in list)
                Refresh blocked (not in list, last not in list)
```

```
 Update messages formatted 2, replicated 2, current 0, refresh 0, limit 1000
  Number of NLRIs in the update sent: max 1, min 0
  Minimum time between advertisement runs is 0 seconds
  Has 1 member:
   10.0.40.2
RR#show ip bgp update-group 2
BGP version 4 update-group 2, internal, Address Family: IPv4 Unicast
  BGP Update version : 4/0, messages 0
  Route-Reflector Client
  Topology: global, highest version: 4, tail marker: 4
  Format state: Current working (OK, last not in list)
                 Refresh blocked (not in list, last not in list)
  Update messages formatted 3, replicated 6, current 0, refresh 0, limit 1000
  Number of NLRIs in the update sent: max 1, min 0
  Minimum time between advertisement runs is 0 seconds
  Has 2 members:
   10.0.10.2 10.0.20.2
```
These outputs show that RR receives the 172.16.1.1/32 prefix from S1PE1 and reflects it to the client S1PE2 and non-client S2PE1. In this particular case, update is also sent back to S1PE1, but it happens becuse S1PE1 and S1PE2 have the same routing policy and, therefore, form the same update group.

### **Single Cluster with Client-to-client Reflection Disabled**

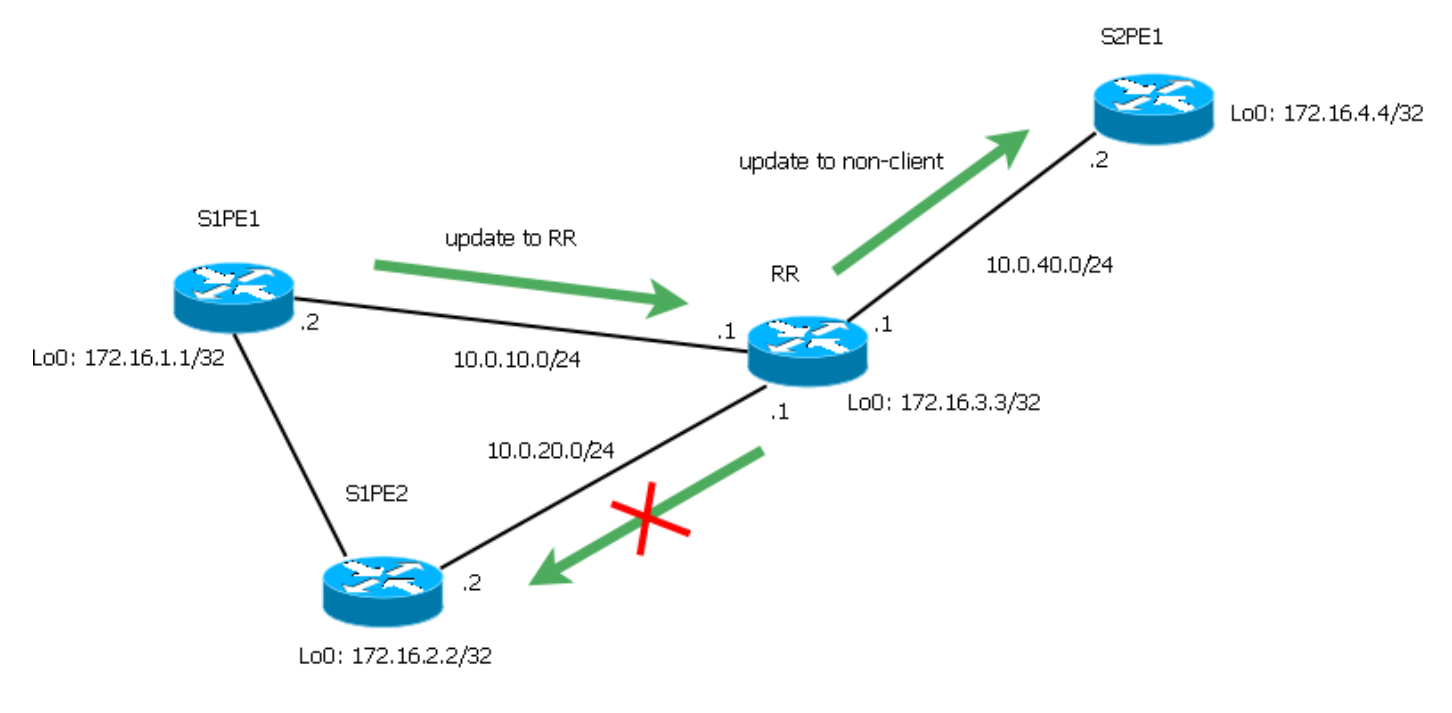

**Figure 2**

Following configuration has been done on router RR acting as route reflector.

```
RR#show run | sec bgp
router bgp 1
no bgp client-to-client reflection
 bgp log-neighbor-changes
 neighbor 10.0.10.2 remote-as 1
 neighbor 10.0.10.2 route-reflector-client
 neighbor 10.0.20.2 remote-as 1
 neighbor 10.0.20.2 route-reflector-client
 neighbor 10.0.40.2 remote-as 1
```
Let's assume AS1 is partially meshed: S1PE1 and S1PE2 form iBGP neighbourship (for instance, they are located on the same site and we want to optimize the way network processes updates). In this case RR has client-to-client reflection disabled and it reflects 172.16.1.1/32 coming from S1PE1 only to the non-client S2PE1.

RR#show ip bgp cluster-ids Global cluster-id: 172.16.3.3 (configured: 0.0.0.0) BGP client-to-client reflection: Configured Used all (inter-cluster and intra-cluster): **DISABLED** intra-cluster: ENABLED **DISABLED** List of cluster-ids: Cluster-id #-neighbors C2C-rfl-CFG C2C-rfl-USE RR#show ip bgp 172.16.1.1 BGP routing table entry for 172.16.1.1/32, version 5 Paths: (1 available, best #1, table default, RIB-failure(17)) Advertised to update-groups: 1 Refresh Epoch 2 Local, (Received from a RR-client) 10.0.10.2 from 10.0.10.2 (172.16.1.1) Origin IGP, metric 0, localpref 100, valid, internal, best rx pathid: 0, tx pathid: 0x0

RR#show ip bgp update-group 1 BGP version 4 update-group 1, internal, Address Family: IPv4 Unicast BGP Update version : 7/0, messages 0 Topology: global, highest version: 7, tail marker: 7 Format state: Current working (OK, last not in list) Refresh blocked (not in list, last not in list) Update messages formatted 4, replicated 4, current 0, refresh 0, limit 1000 Number of NLRIs in the update sent: max 1, min 0 Minimum time between advertisement runs is 0 seconds Has 1 member: 10.0.40.2

#### **Two Clusters, Intra-site and Inter-site Route Reflection**

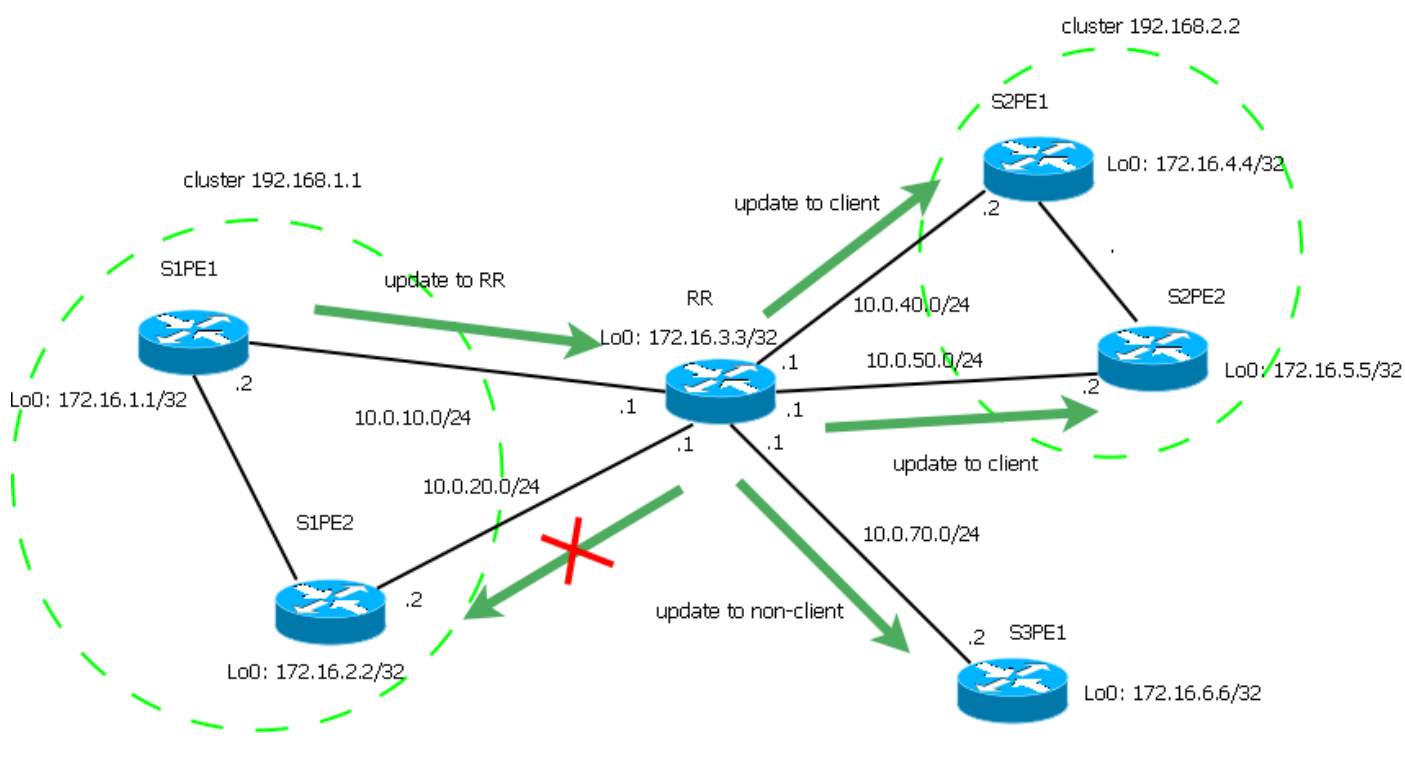

**Figure 3**

Following configuration has been done on router RR acting as route reflector.

```
RR#sh run | sec bgp
router bgp 1
no bgp client-to-client reflection intra-cluster cluster-id 192.168.1.1
 bgp log-neighbor-changes
 neighbor 10.0.10.2 remote-as 1
 neighbor 10.0.10.2 cluster-id 192.168.1.1
 neighbor 10.0.10.2 route-reflector-client
 neighbor 10.0.20.2 remote-as 1
 neighbor 10.0.20.2 cluster-id 192.168.1.1
 neighbor 10.0.20.2 route-reflector-client
 neighbor 10.0.40.2 remote-as 1
 neighbor 10.0.40.2 cluster-id 192.168.2.2
 neighbor 10.0.40.2 route-reflector-client
 neighbor 10.0.50.2 remote-as 1
 neighbor 10.0.50.2 cluster-id 192.168.2.2
 neighbor 10.0.50.2 route-reflector-client
 neighbor 10.0.70.2 remote-as 1
```
In this case both PEs on Site 1 form the cluster 192.168.1.1 while both PEs on Site 2 form the cluster 192.168.2.2. S3PE1 is a non-client. PEs on Site 1 have direct iBGP session, intra-cluster reflection is disabled for the cluster 192.168.1.1, but still enabled for the cluster 192.168.2.2. Intercluster reflection is enabled.

RR#show ip bgp cluster-ids Global cluster-id: 172.16.3.3 (configured: 0.0.0.0) BGP client-to-client reflection: Configured Used all (inter-cluster and intra-cluster): **ENABLED** intra-cluster: ENABLED ENABLED List of cluster-ids: Cluster-id #-neighbors C2C-rfl-CFG C2C-rfl-USE 192.168.1.1 2 DISABLED **DISABLED** 192.168.2.2 2 ENABLED **ENABLED** RR#show ip bgp 172.16.1.1 BGP routing table entry for 172.16.1.1/32, version 5 Paths: (1 available, best #1, table default, RIB-failure(17)) Advertised to update-groups: 3 5 Refresh Epoch 9 Local, (Received from a RR-client) 10.0.10.2 from 10.0.10.2 (172.16.1.1)

```
 Origin IGP, metric 0, localpref 100, valid, internal, best
 rx pathid: 0, tx pathid: 0x0
```
RR#show ip bgp update-group 3 BGP version 4 update-group 3, internal, Address Family: IPv4 Unicast BGP Update version : 11/0, messages 0 Topology: global, highest version: 11, tail marker: 11 Format state: Current working (OK, last not in list) Refresh blocked (not in list, last not in list) Update messages formatted 20, replicated 20, current 0, refresh 0, limit 1000 Number of NLRIs in the update sent: max 1, min 0 Minimum time between advertisement runs is 0 seconds Has 1 member: 10.0.70.2 RR#show ip bgp update-group 5 BGP version 4 update-group 5, internal, Address Family: IPv4 Unicast BGP Update version : 11/0, messages 0 Route-Reflector Client Configured with cluster-id 192.168.2.2 Topology: global, highest version: 11, tail marker: 11 Format state: Current working (OK, last not in list) Refresh blocked (not in list, last not in list) Update messages formatted 22, replicated 34, current 0, refresh 0, limit 1000 Number of NLRIs in the update sent: max 3, min 0 Minimum time between advertisement runs is 0 seconds Has 2 members: 10.0.40.2 10.0.50.2 Prefix 172.16.1.1/32 recieved from S1PE1 is reflected to the clients in the cluster 192.168.2.2 and to the non-clients. At the same time, prefix 172.16.4.4/32 recieved from S2PE1 is reflected to all

clients and non-clients.

Global cluster-id: 172.16.3.3 (configured: 0.0.0.0) BGP client-to-client reflection: Configured Used all (inter-cluster and intra-cluster): **ENABLED** intra-cluster: ENABLED ENABLED List of cluster-ids: Cluster-id #-neighbors C2C-rfl-CFG C2C-rfl-USE 192.168.1.1 2 DISABLED **DISABLED** 192.168.2.2 2 ENABLED **ENABLED** RR#show ip bgp 172.16.1.1 BGP routing table entry for 172.16.1.1/32, version 5 Paths: (1 available, best #1, table default, RIB-failure(17)) Advertised to update-groups: 3 5 Refresh Epoch 9 Local, (Received from a RR-client) 10.0.10.2 from 10.0.10.2 (172.16.1.1) Origin IGP, metric 0, localpref 100, valid, internal, best rx pathid: 0, tx pathid: 0x0

RR#show ip bgp update-group 3 BGP version 4 update-group 3, internal, Address Family: IPv4 Unicast BGP Update version : 11/0, messages 0 Topology: global, highest version: 11, tail marker: 11 Format state: Current working (OK, last not in list) Refresh blocked (not in list, last not in list) Update messages formatted 20, replicated 20, current 0, refresh 0, limit 1000 Number of NLRIs in the update sent: max 1, min 0 Minimum time between advertisement runs is 0 seconds Has 1 member: 10.0.70.2 RR#show ip bgp update-group 5 BGP version 4 update-group 5, internal, Address Family: IPv4 Unicast BGP Update version : 11/0, messages 0 Route-Reflector Client Configured with cluster-id

192.168.2.2 Topology: global, highest version: 11, tail marker: 11 Format state: Current working (OK, last not in list) Refresh blocked (not in list, last not in list) Update messages formatted 22, replicated 34, current 0, refresh 0, limit 1000 Number of NLRIs in the update sent: max 3, min 0 Minimum time between advertisement runs is 0 seconds Has 2 members: 10.0.40.2 10.0.50.2 You can disable intra-site route-reflection for cluster 192.168.2.2 as well, but in this case clients in that cluster should have full mesh of iBGP sessions:

RR(config-router)#no bgp client-to-client reflection intra-cluster cluster-id 192.168.2.2

RR#sh ip bgp cluster-ids Global cluster-id: 172.16.3.3 (configured: 0.0.0.0) BGP client-to-client reflection: Configured Used all (inter-cluster and intra-cluster): ENABLED intra-cluster: ENABLED ENABLED List of cluster-ids: Cluster-id #-neighbors C2C-rfl-CFG C2C-rfl-USE 192.168.1.1 2 DISABLED **DISABLED** 192.168.2.2 2 DISABLED **DISABLED** Intra-site reflection can be also disabled for all clusters:

RR(config-router)#no bgp client-to-client reflection intra-cluster cluster-id 192.168.2.2

RR#sh ip bgp cluster-ids Global cluster-id: 172.16.3.3 (configured: 0.0.0.0) BGP client-to-client reflection: Configured Used all (inter-cluster and intra-cluster): ENABLED intra-cluster: ENABLED ENABLED List of cluster-ids:

Cluster-id #-neighbors C2C-rfl-CFG C2C-rfl-USE 192.168.1.1 2 DISABLED **DISABLED**

#### **Two Clusters, no Client-to-client Reflection**

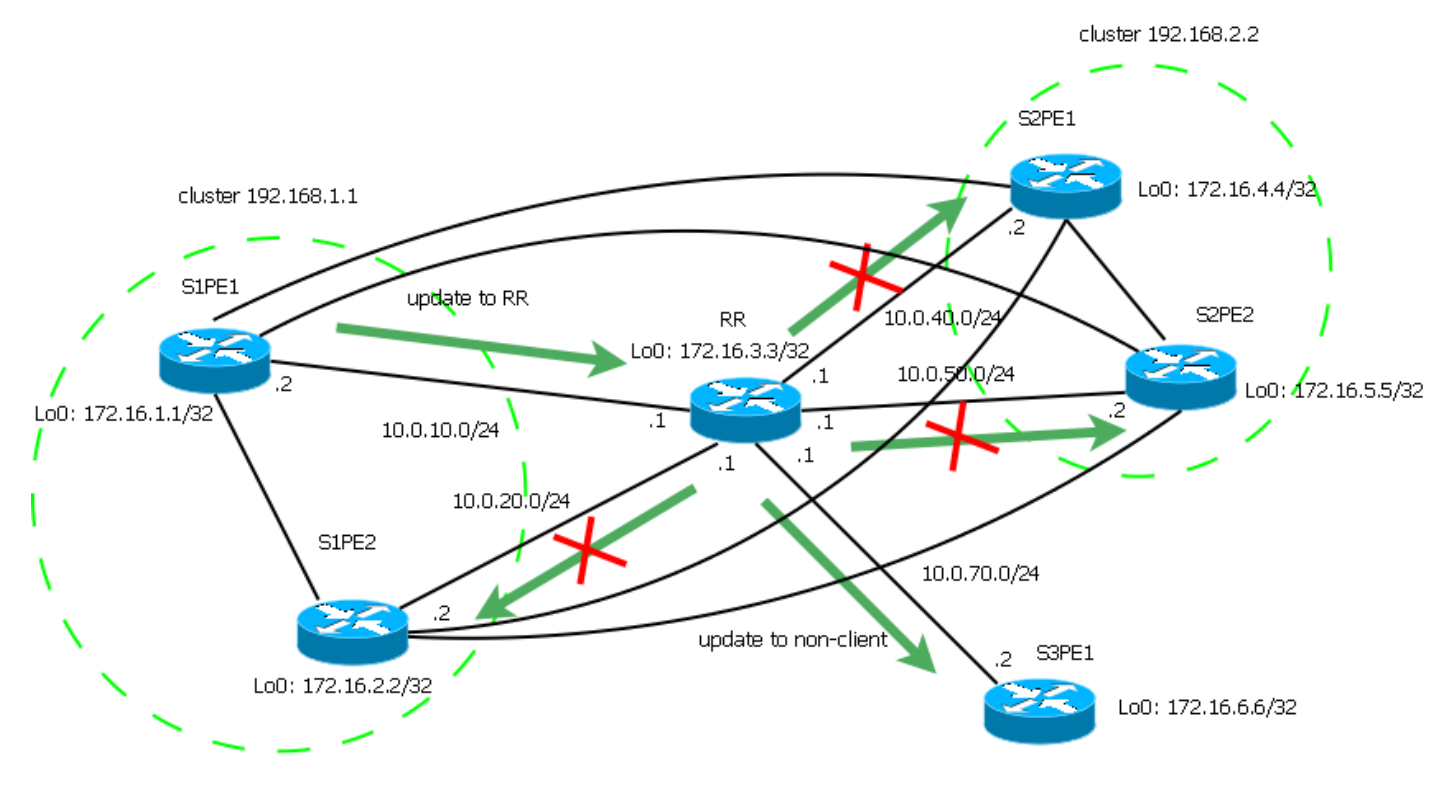

**Figure 4** 

Following configuration has been done on router RR acting as route reflector.

```
RR#show run | sec bgp
router bgp 1
no bgp client-to-client reflection
 bgp log-neighbor-changes
 neighbor 10.0.10.2 remote-as 1
 neighbor 10.0.10.2 cluster-id 192.168.1.1
 neighbor 10.0.10.2 route-reflector-client
 neighbor 10.0.20.2 remote-as 1
 neighbor 10.0.20.2 cluster-id 192.168.1.1
 neighbor 10.0.20.2 route-reflector-client
 neighbor 10.0.40.2 remote-as 1
 neighbor 10.0.40.2 cluster-id 192.168.2.2
 neighbor 10.0.40.2 route-reflector-client
 neighbor 10.0.50.2 remote-as 1
 neighbor 10.0.50.2 cluster-id 192.168.2.2
 neighbor 10.0.50.2 route-reflector-client
 neighbor 10.0.70.2 remote-as 1
```
It is possible to disable both intra-cluster and inter-cluster reflection. In this case, only reflection between clients and non-clients will be performed.

RR#show ip bgp cluster-ids Global cluster-id: 172.16.3.3 (configured: 0.0.0.0) BGP client-to-client reflection: Configured Used all (inter-cluster and intra-cluster): **DISABLED** intra-cluster: ENABLED **DISABLED** List of cluster-ids: Cluster-id #-neighbors C2C-rfl-CFG C2C-rfl-USE 192.168.1.1 2 ENABLED **DISABLED** 192.168.2.2 2 ENABLED **DISABLED**

```
RR#show ip bgp 172.16.1.1
BGP routing table entry for 172.16.1.1/32, version 5
Paths: (1 available, best #1, table default, RIB-failure(17))
 Advertised to update-groups:
    3
 Refresh Epoch 9
 Local, (Received from a RR-client)
    10.0.10.2 from 10.0.10.2 (172.16.1.1)
     Origin IGP, metric 0, localpref 100, valid, internal, best
     rx pathid: 0, tx pathid: 0x0
RR#show ip bgp 172.16.4.4
BGP routing table entry for 172.16.4.4/32, version 9
Paths: (1 available, best #1, table default, RIB-failure(17))
 Advertised to update-groups:
    3
 Refresh Epoch 6
 Local, (Received from a RR-client)
    10.0.40.2 from 10.0.40.2 (172.16.4.4)
     Origin IGP, metric 0, localpref 100, valid, internal, best
     rx pathid: 0, tx pathid: 0x0
RR#show ip bgp update-group 3
BGP version 4 update-group 3, internal, Address Family: IPv4 Unicast
 BGP Update version : 11/0, messages 0
 Topology: global, highest version: 11, tail marker: 11
 Format state: Current working (OK, last not in list)
               Refresh blocked (not in list, last not in list)
 Update messages formatted 20, replicated 20, current 0, refresh 0, limit 1000
 Number of NLRIs in the update sent: max 1, min 0
 Minimum time between advertisement runs is 0 seconds
 Has 1 member:
  10.0.70.2
```
Prefixes 172.16.1.1/32 and 172.16.4.4/32 are originated by clusters 192.168.1.1 and 192.168.2.2, respectively. Both these prefixes are reflected only to the non-client S3PE1. In this case, all clients must be fully meshed. Generally, in this particular scenario MCIDs don't really make sense (the same behaviour could be achieved with single cluster), but they still can be used if you want to have different cluster lists for routes from different neighbours.

**Note**: It is not possible to enable intra-cluster reflection (either for specific cluster or for all clusters) while inter-cluster reflection is disabled.

## **Cluster List and Loop Prevention**

When RR reflects a prefix, it adds cluster ID to the optional non-transitive attribute CLUSTER\_LIST. Also it sets the optional non-transitive attribute ORIGINATOR\_ID to the router ID of the peer, that has advertised the prefix to the RR.

When MCIDs are used and RR reflects the prefix, it uses cluster ID configured for the peer which has advertised that prefix to the RR. If that peer doesn't have specific cluster ID configured, global cluster ID is used.

Let's see some examples. RR has all forms of route reflection enabled. Global cluster ID is

172.16.3.3, cluster IDs 192.168.1.1 and 192.168.2.2 are set to PEs on site 1 and site 2 respectively (Refer topology diagram above).

```
RR#show ip bgp cluster-ids
Global cluster-id: 172.16.3.3 (configured: 0.0.0.0)
BGP client-to-client reflection: Configured Used
  all (inter-cluster and intra-cluster): ENABLED
  intra-cluster: ENABLED ENABLED
List of cluster-ids:
Cluster-id #-neighbors C2C-rfl-CFG C2C-rfl-USE
192.168.1.1 2 ENABLED ENABLED
192.168.2.2 2 ENABLED ENABLED
```
#### **Reflection Between Client and Non-client**

```
S2PE3#show ip bgp 172.16.1.1
BGP routing table entry for 172.16.1.1/32, version 2
Paths: (1 available, best #1, table default, RIB-failure(17))
  Not advertised to any peer
  Refresh Epoch 1
  Local
     10.0.10.2 (metric 20) from 10.0.70.1 (172.16.3.3)
       Origin IGP, metric 0, localpref 100, valid, internal, best
       Originator: 172.16.1.1, Cluster list: 192.168.1.1
      rx pathid: 0, tx pathid: 0x0
```
S2PE3#show ip bgp 172.16.4.4 BGP routing table entry for 172.16.4.4/32, version 4 Paths: (1 available, best #1, table default, RIB-failure(17)) Not advertised to any peer Refresh Epoch 1 Local 10.0.40.2 (metric 20) from 10.0.70.1 (172.16.3.3) Origin IGP, metric 0, localpref 100, valid, internal, best Originator: 172.16.4.4, Cluster list: **192.168.2.2**

rx pathid: 0, tx pathid: 0x0

Non-client S2PE3 recevies prefix 172.16.1.1/32 originated by the cluster 192.168.1.1 - cluster ID 192.168.1.1 is added to the cluster list. It also receives prefix 172.16.4.4/32 originated by the cluster 192.168.2.2 - cluster ID 192.168.2.2 is added to the cluster list.

```
S1PE1#show ip bgp 172.16.6.6
BGP routing table entry for 172.16.6.6/32, version 5
Paths: (1 available, best #1, table default, RIB-failure(17))
  Not advertised to any peer
  Refresh Epoch 1
  Local
     10.0.70.2 (metric 20) from 10.0.10.1 (172.16.3.3)
       Origin IGP, metric 0, localpref 100, valid, internal, best
       Originator: 172.16.6.6, Cluster list: 172.16.3.3
       rx pathid: 0, tx pathid: 0x0
```
 Client S1PE1 receives prefix 172.16.6.6/32 originated by a non-client - the global cluster ID 172.16.3.3 is added to the cluster list.

#### **Intra-cluster Reflection**

```
S1PE1#show ip bgp 172.16.6.6
BGP routing table entry for 172.16.6.6/32, version 5
Paths: (1 available, best #1, table default, RIB-failure(17))
  Not advertised to any peer
  Refresh Epoch 1
   Local
     10.0.70.2 (metric 20) from 10.0.10.1 (172.16.3.3)
       Origin IGP, metric 0, localpref 100, valid, internal, best
       Originator: 172.16.6.6, Cluster list: 172.16.3.3
```
S1PE2 belongs to the cluster 192.168.1.1 and receives prefix 172.16.1.1/32 originated by S1PE1 which also belongs to the cluster 192.168.1.1. Cluster ID 192.168.1.1 is added to the cluster list.

### **Inter-cluster Reflection**

```
S2PE1#show ip bgp 172.16.1.1/32
BGP routing table entry for 172.16.1.1/32, version 4
Paths: (1 available, best #1, table default, RIB-failure(17))
  Not advertised to any peer
  Refresh Epoch 1
  Local
     10.0.10.2 (metric 20) from 10.0.40.1 (172.16.3.3)
      Origin IGP, metric 0, localpref 100, valid, internal, best
      Originator: 172.16.1.1, Cluster list: 192.168.1.1
       rx pathid: 0, tx pathid: 0x0
S1PE1#sh ip bgp 172.16.4.4/32
BGP routing table entry for 172.16.4.4/32, version 4
Paths: (1 available, best #1, table default, RIB-failure(17))
  Not advertised to any peer
  Refresh Epoch 1
   Local
     10.0.40.2 (metric 20) from 10.0.10.1 (172.16.3.3)
       Origin IGP, metric 0, localpref 100, valid, internal, best
       Originator: 172.16.4.4, Cluster list: 192.168.2.2
```
S2PE1 belongs to the cluster 192.168.2.2 and receives prefix 172.16.1.1/32 originated by cluster 192.168.1.1 - cluster ID is set to 192.168.1.1.

S1PE1 belongs to the cluster 192.168.1.1 and receives prefix 172.16.4.4/32 originated by cluster 192.168.2.2 - cluster ID is set to 192.168.2.2.

## **MCIDs and Loop Prevention**

rx pathid: 0, tx pathid: 0x0

If router receives the update for the prefix which cluster list contains router's own cluster ID, the update is discarded. If MCIDs are used, update that contains any of configured cluster IDs (either global or per-neighbour) would be discarded.

# **References**

[RFC 4456](https://tools.ietf.org/html/rfc4456)

[BGP-Multiple Cluster IDs](http://www.cisco.com/c/en/us/td/docs/ios-xml/ios/iproute_bgp/configuration/xe-3s/irg-xe-3s-book/irg-multicluster-id.html)